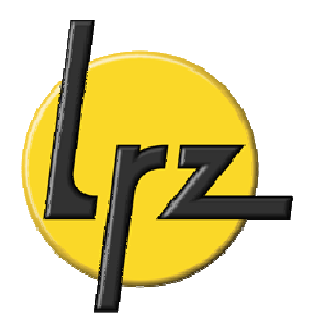

# **PGAS Partitioned Global Address Space Languages**

## **Coarray Fortran (CAF) Unified Parallel C (UPC)**

Dr. R. Bader Dr. A. Block

May 2010

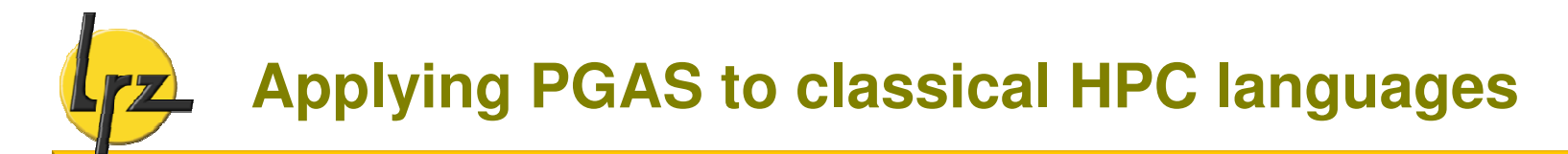

#### **Design target for PGAS extensions:**

smallest changes required to convert Fortran and C into robust and efficient parallel languages

- add only a few new rules to the languages
- provide mechanisms to allow

explicitly parallel execution: **SPMD style** programming model

data distribution: **partitioned memory** model

**synchronization** vs. race conditions

memory management for dynamic sharable entities

#### **Standardization efforts:**

- Fortran 2008 draft standard (now in DIS stage, publication targeted for August 2010)
- separately standardized C extension (work in progress; existing document is somewhat informal)

# **Execution model: UPC threads / CAF images**

- **Going from single to multiple execution contexts**
	- CAF **images**:

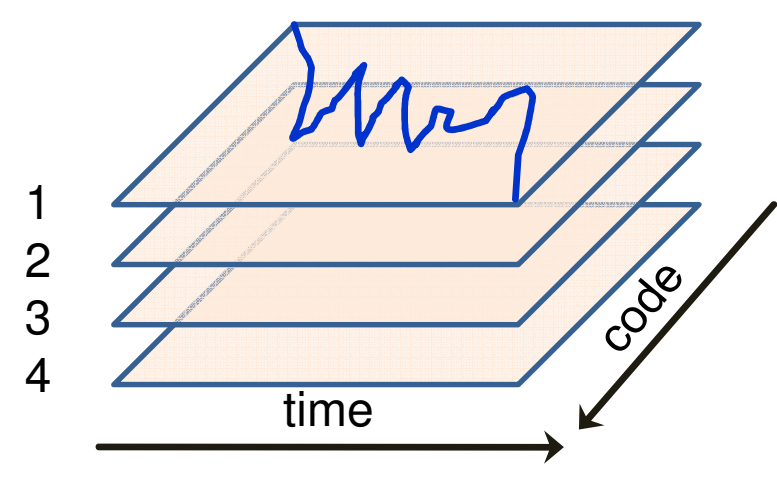

- **UPC** uses zero-based counting
- UPC uses the term **thread** where CAF has images
- **Replicate single program a fixed number of times**
	- set number of replicates at **compile** time or at **execution** time
	- asynchronous execution **loose** coupling unless program-controlled synchronization occurs
- **■** Separate set of entities on **each replicate**
	- **•** program-controlled exchange of data
	- may necessitate synchronization

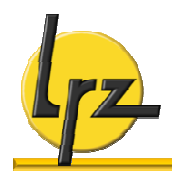

## **Execution model: Resource mappings**

#### **One-to-one:**

• each image / thread executed by a single physical processor core

#### **Many-to-one:**

• some (or all) images / threads are executed by multiple cores each (e.g., socket could support OpenMP multi-threading within an image)

### **One-to-many:**

- fewer cores are available to the program than images / threads
- **scheduling issues**
- useful typically only for algorithms which do not require the bulk of CPU resources on one image

## **Many-to-many**

- **Note:** 
	- startup mechanism and resource assignment method are implementation-dependent

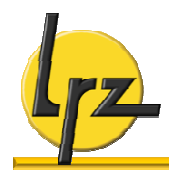

#### **CAF – intrinsic integer functions for orientation**

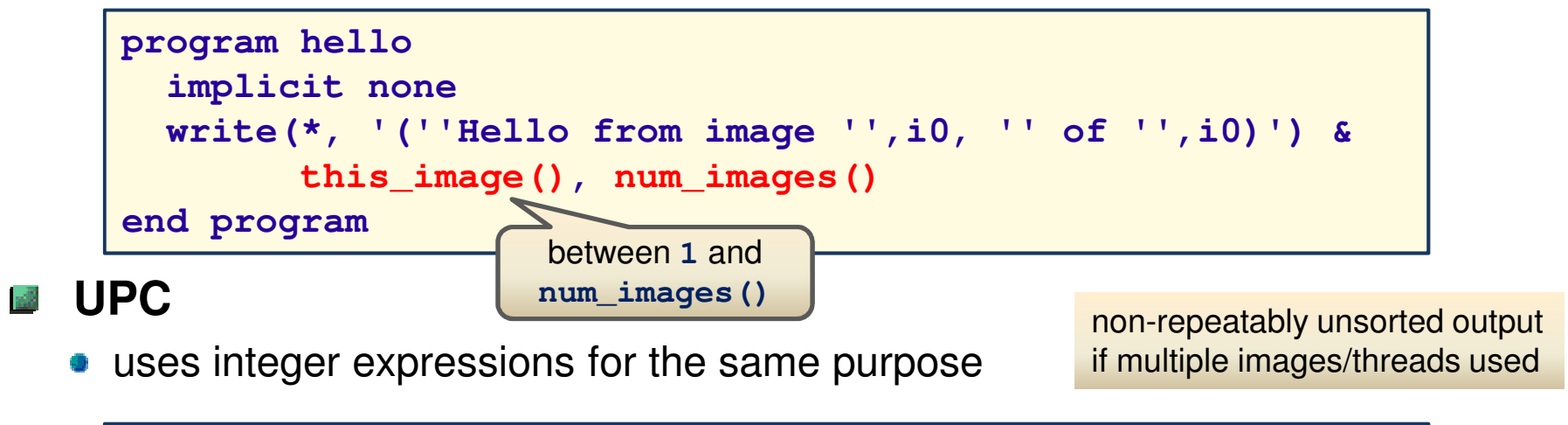

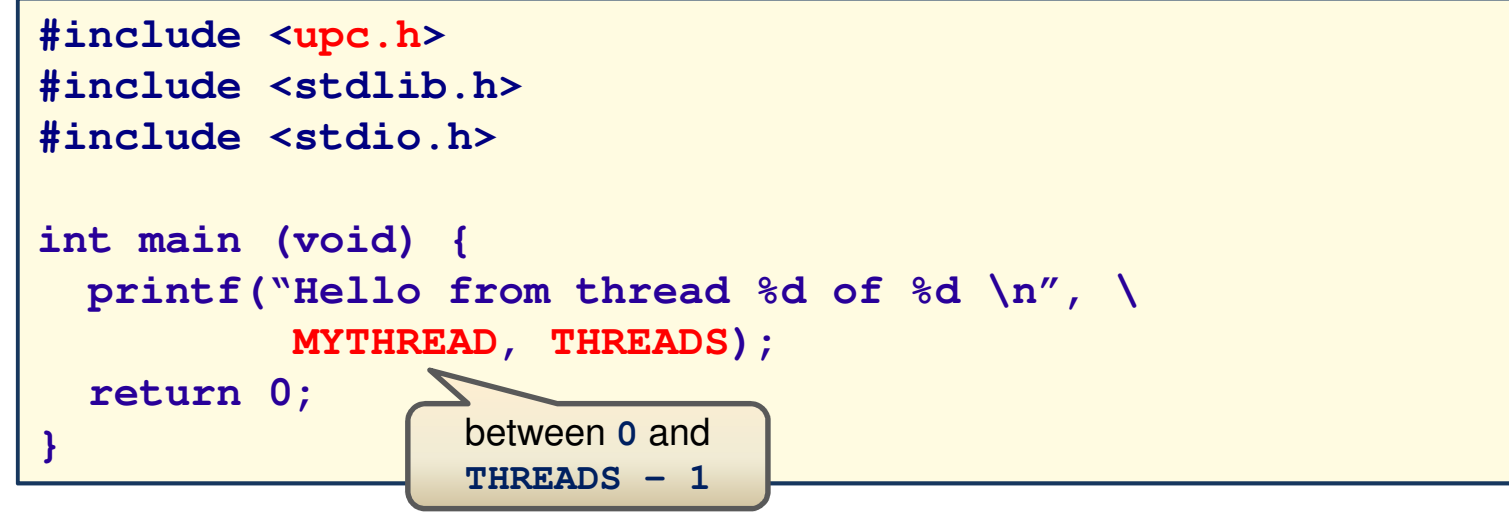

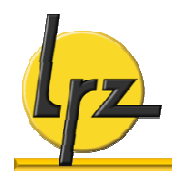

## **PGAS memory model**

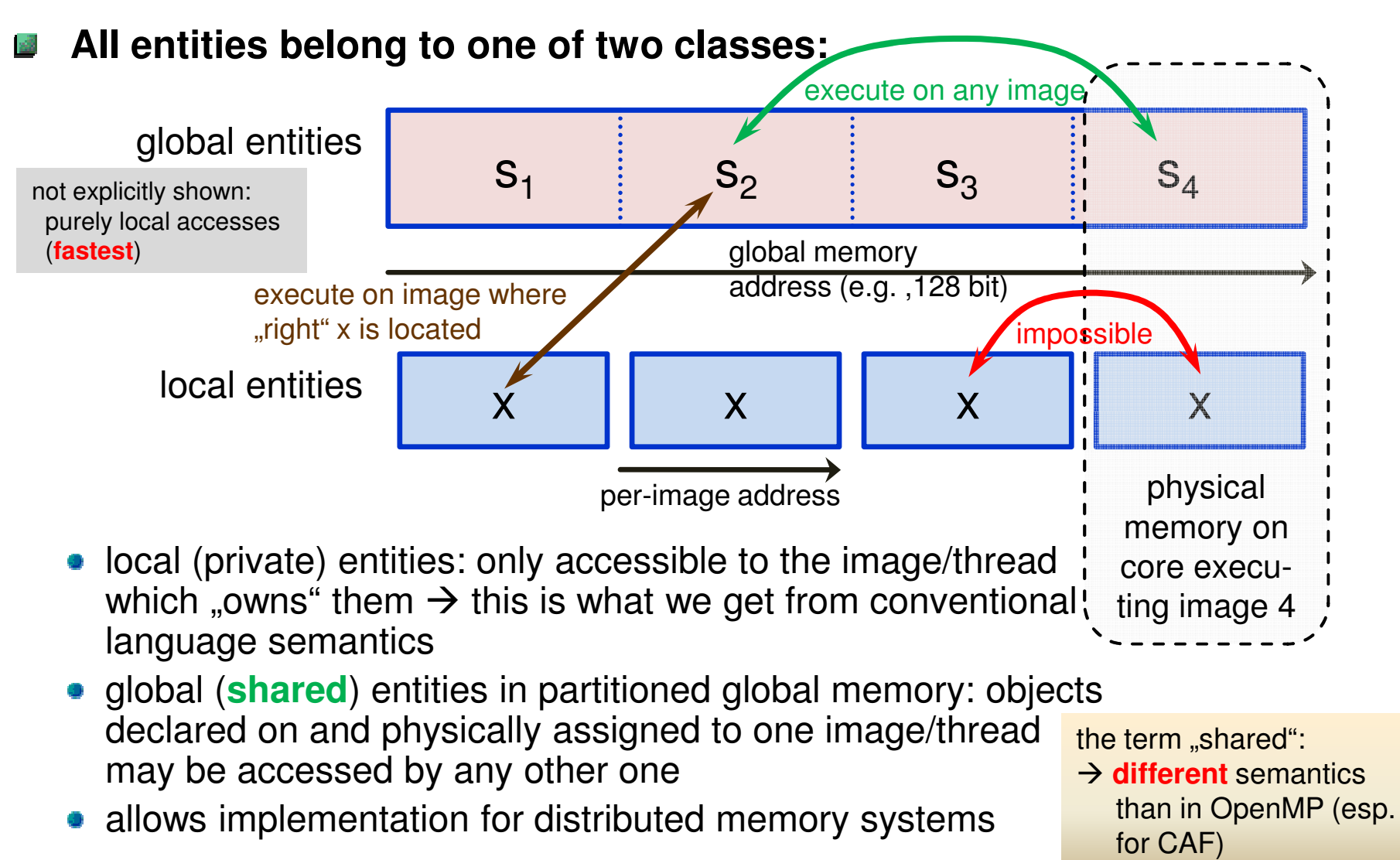

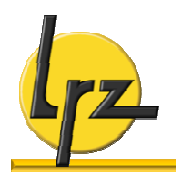

## **CAF:**

- **coarray notation with explicit** indication of location (coindex)
- **symmetry is enforced** (asymmetric data must use derived types – see later)

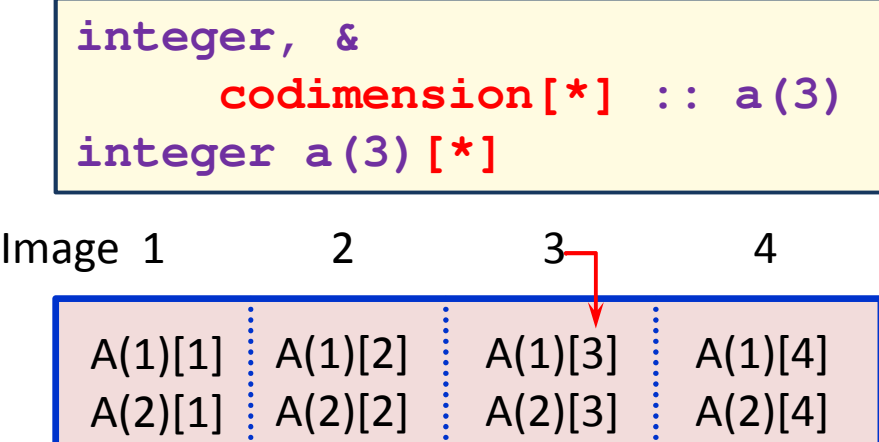

A(3)[1] A(3)[2] A(3)[3] A(3)[4]

• more images  $\rightarrow$  additional coindex value

## **UPC:**

- uses **shared** attribute
- **•** implicit locality; various **blocking** strategies
- asymmetry threads may have uneven share of data

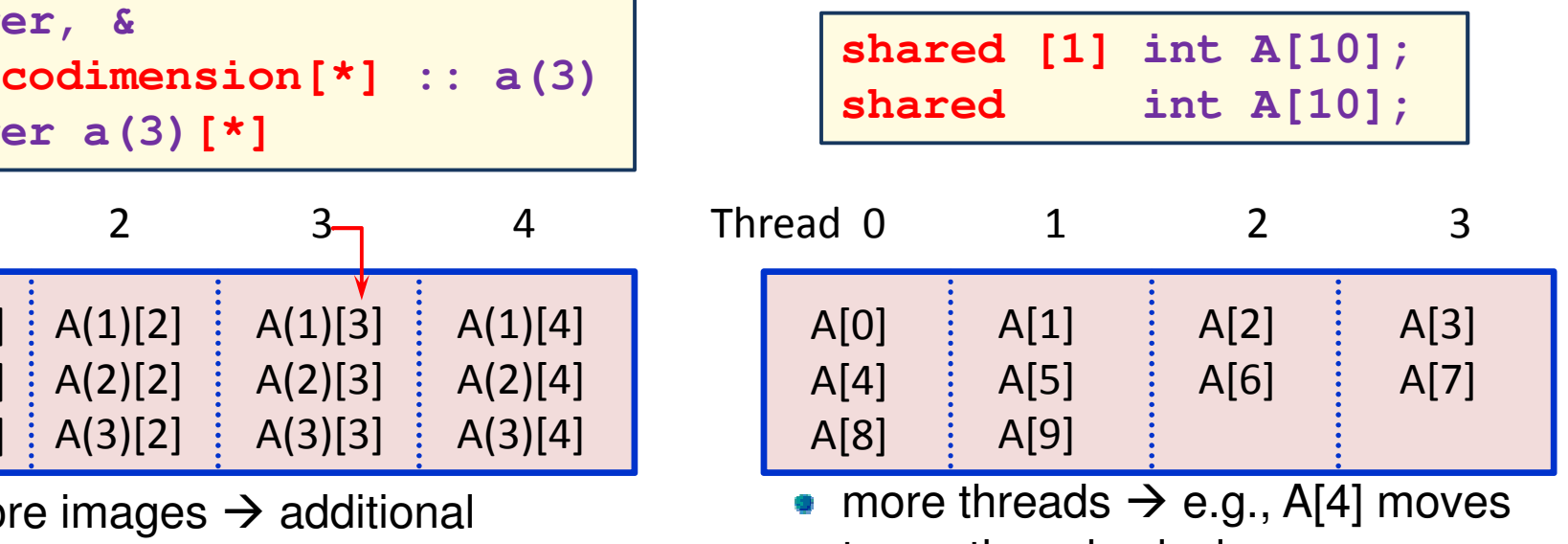

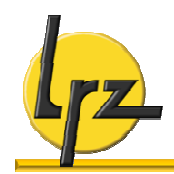

## **UPC shared data: variations on blocking**

#### **General syntax**

• for a one-dimensional array

**shared [block size] type \ var\_name[total size];**

- scalars and multi-dimensional arrays also possible
- **Values for block size**
	- omitted  $\rightarrow$  default value is 1
	- integer constant (maximum value **UPC\_MAX\_BLOCK\_SIZE**)
	- **•**  $[*]$   $\rightarrow$  one block on each thread, as large as possible, size depends on number of threads
	- $\begin{bmatrix} 1 \\ 0 \end{bmatrix}$   $\rightarrow$  all elements on one thread

#### **Some examples:**

#### **shared [N] float A[N][N];**

complete matrix rows on each thread  $(≥1$  per thread)

**shared [\*] int \ A[THREADS][3];**

- storage sequence **matches with rank 1 coarray** from previous slide  $(\rightarrow$  symmetry restored)
- **•** static THRFADS environment may be required (compile-time thread number determination)

## **CAF shared data: coindex to image mapping**

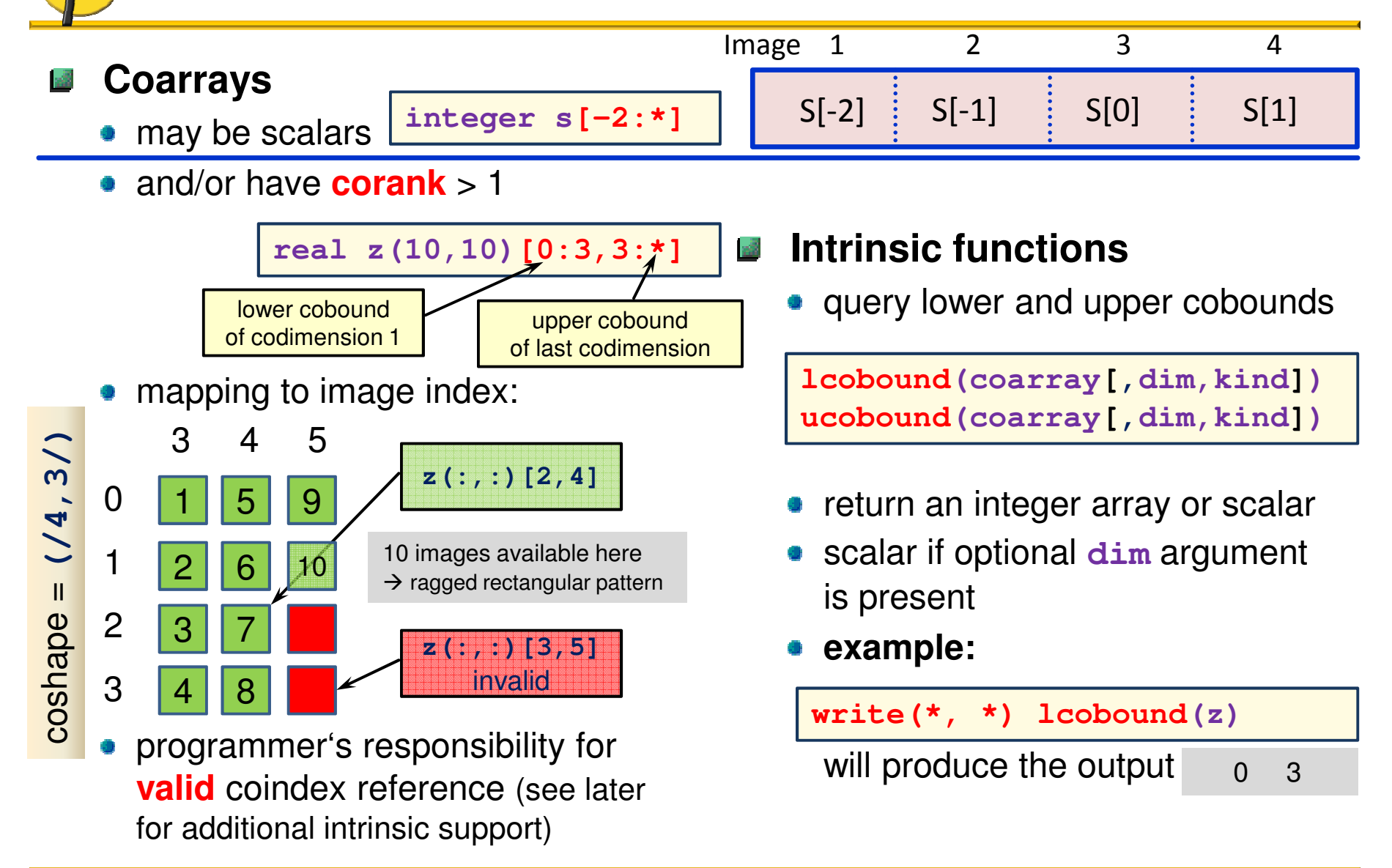

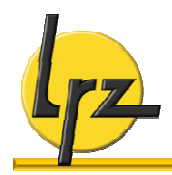

#### **Simplest example**

• collective scatter: each thread/image executes **one** statement implying data transfer

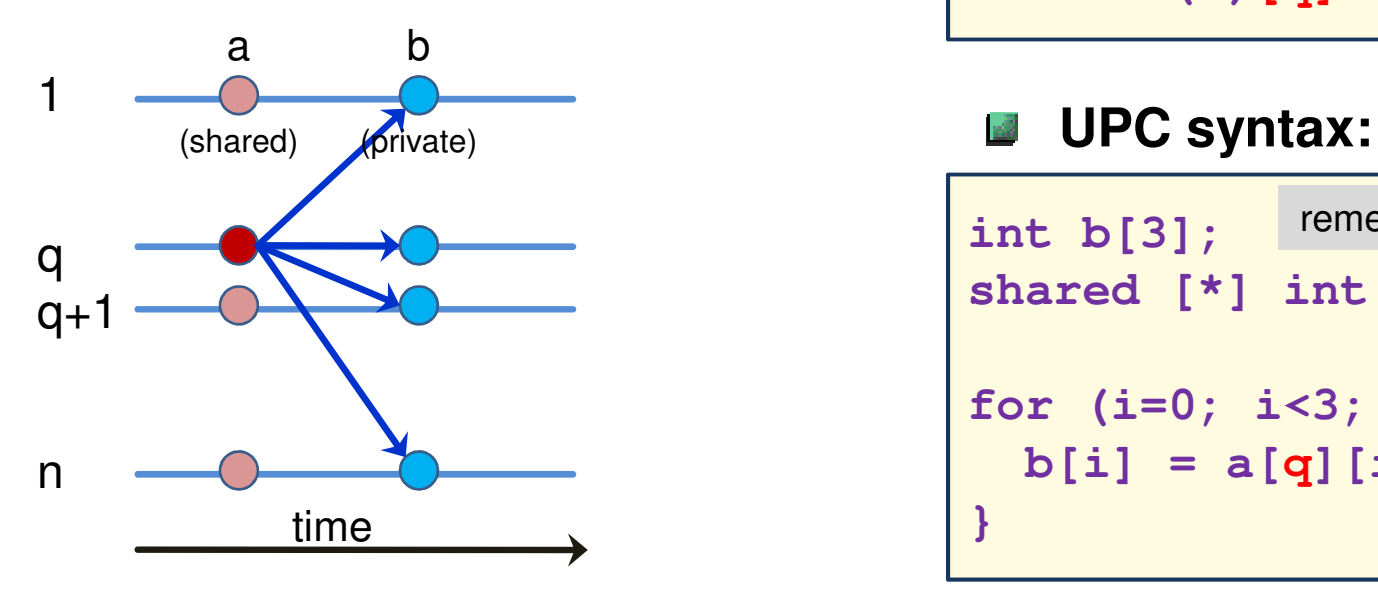

- **one-sided semantics: Note: Note: Note:** 
	- **b** = **a** (from image/thread q) "Pull"

#### **CAF syntax:**  $m_{\rm eff}$

```
integer :: b(3), a(3)[*]
```
 $$ 

#### q: **same** value on all images/threads

int **b**[3]; remember enforced symmetry **shared [\*] int a[THREADS][3]; for (i=0; i<3; i++) {**  $b[i] = a[q][i];$ **}**

 $\bullet$  initializations of a and q omitted  $$ there's a catch here …

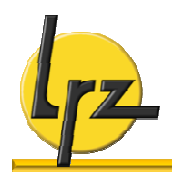

## **Locality control**

## **CAF:**

local accesses are fastest and trivial

**integer :: a(3)[\*] a(:) = (/ … /)**

```
same as a (:) [this image()]
but probably faster
```
- coarray  $\leftrightarrow$  coindexed object
- **•** explicit coindex: usually a visual indication of communication
- **supporting intrinsics:**

#### 1 2 <u>3</u> 4 5 6 7 8 <u>9</u> 10  $\Omega$ 1 2 3 3 4 5 **real :: z(10,10)[0:3,3\*] integer :: cindx(2), m1, img**  $cindex = this image(z)$  $ml = this image(z,1)$  $img = image_index(z, (2, 4))$ **img = image\_index(z, (/2,5/)** on image 7, returns **(/2,4/)** on image 7, returns **2** on **all** images, returns **7** on **any** image, returns **0** 10 images **A[4\*B] A[4\*B+1] A[4\*B+2] … A[5\*B-1]**  $\lim_{x \to 0}$  = \ **upc\_threadof(&A[4\*B+2]);**  $pos = \sqrt{}$ **upc\_phaseof(&A[4\*B+2]);** on **any** thread, returns **4** on **any** thread, returns **2**  $\Omega$ 1 **2** … B-1phase **A[5\*B]**

## **UPC:**

- implicit locality  $\rightarrow$  cross-thread g) accesses easier to write
- ensuring local access: explicit mapping of array index to thread may be required (see next slide)

**shared [B] int A[N];** a block of A

supporting intrinsics:

**size\_t img, pos;**

on thread **4**

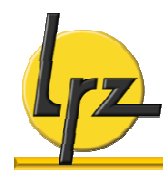

## **Work sharing + avoiding non-local accesses**

- **Typical case**
	- **· loop or iterator execution**

## **CAF:**

**•** index transformations between local and global

```
integer :: a(nlocal)[*]
do i=1, nlocal
   j = … ! global index
   a(i) = …
end do
```
## **UPC:**

**.** loop over all, work on subset

```
shared int a[N];
for (i=0; i<N; i++) {
  if (i%THREADS == MYTHREAD) {
     a[i] = … ;
  }
}
```
- conditional may be inefficient
- cyclic distribution may be slow
- **upc\_forall**
	- integrates affinity with loop construct

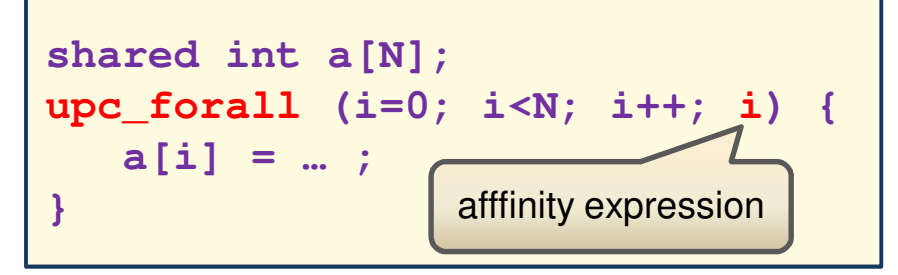

```
• affinity expression:
  an integer \rightarrow execute if
  i%THREADS == MYTHREAD
  a global address \rightarrow execute if
  upc_threadof(…) == MYTHREAD
  example above: could replace "i"
  with "&a[i]"
```
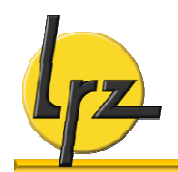

## **Race conditions – need for synchronization**

**Serial semantics**

**Parallel semantics**

**execution sequence** 

**•** relaxed consistency

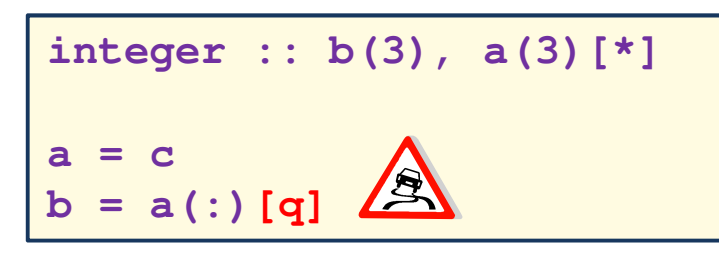

**Focus on image pair q, p:**

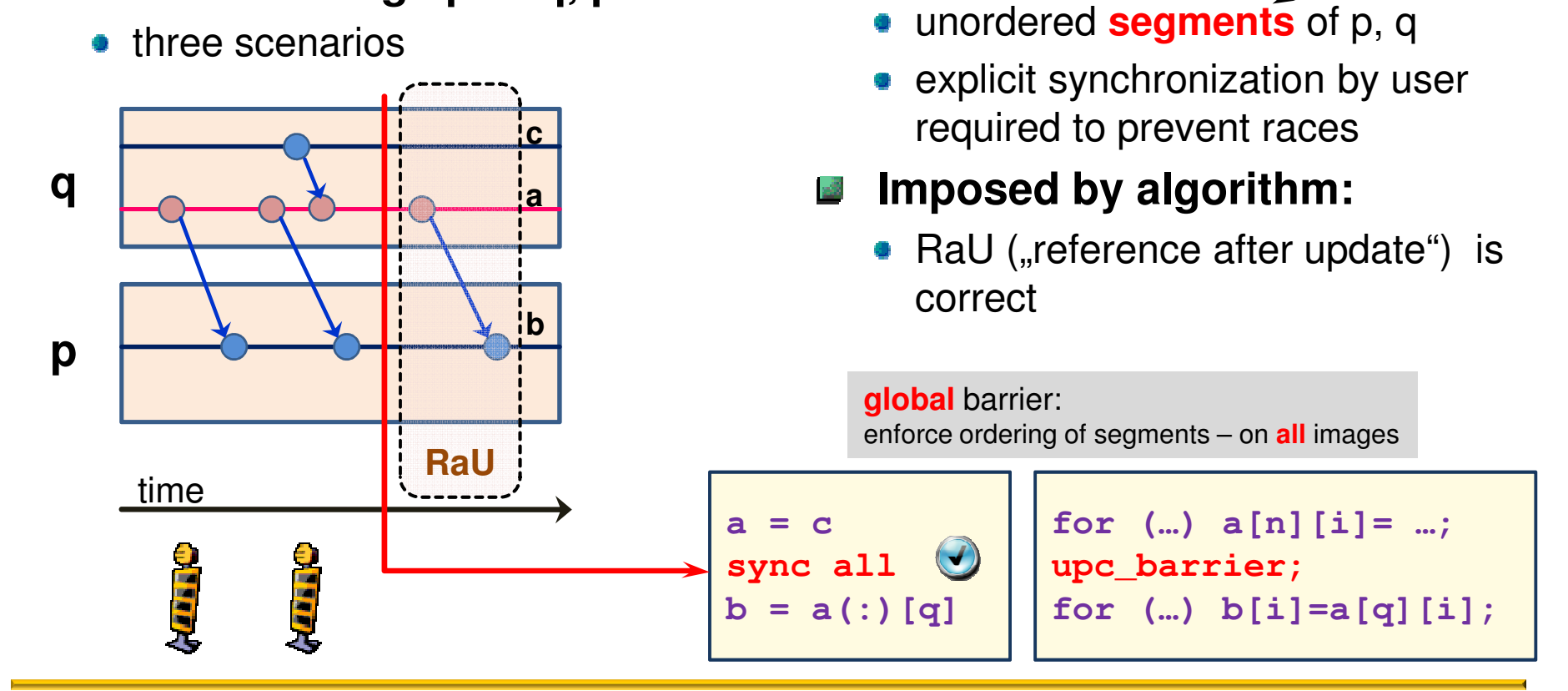

CAF terminology

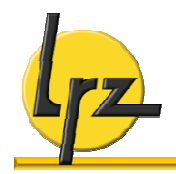

#### **How are shared entities accessed?**

- relaxed mode  $\rightarrow$  program **assumes** no concurrent accesses from different threads
- strict mode  $\rightarrow$  program **ensures** that accesses from different threads are separated, and **prevents** code movement across these implicit barriers
- relaxed is default; strict may have **large** performance **penalty**

#### **Options for synchronization mode selection**

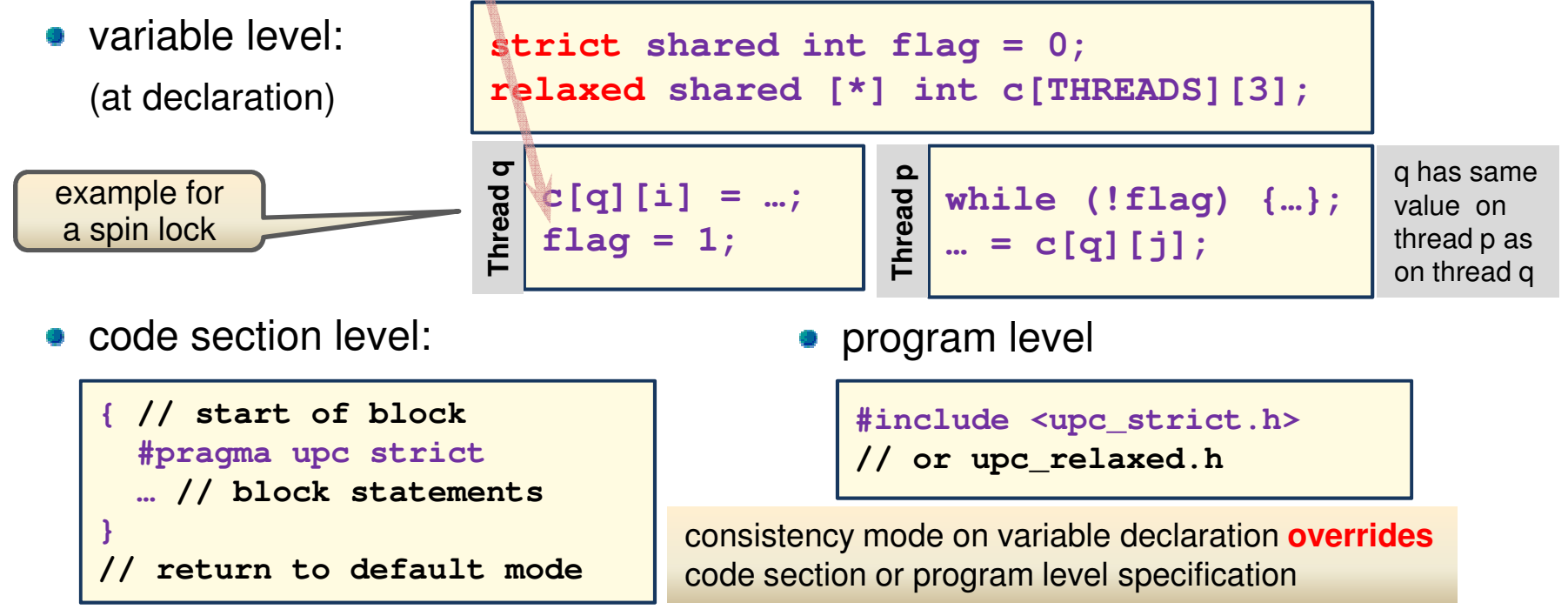

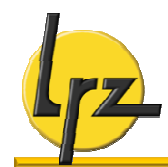

## **CAF: partial synchronization**

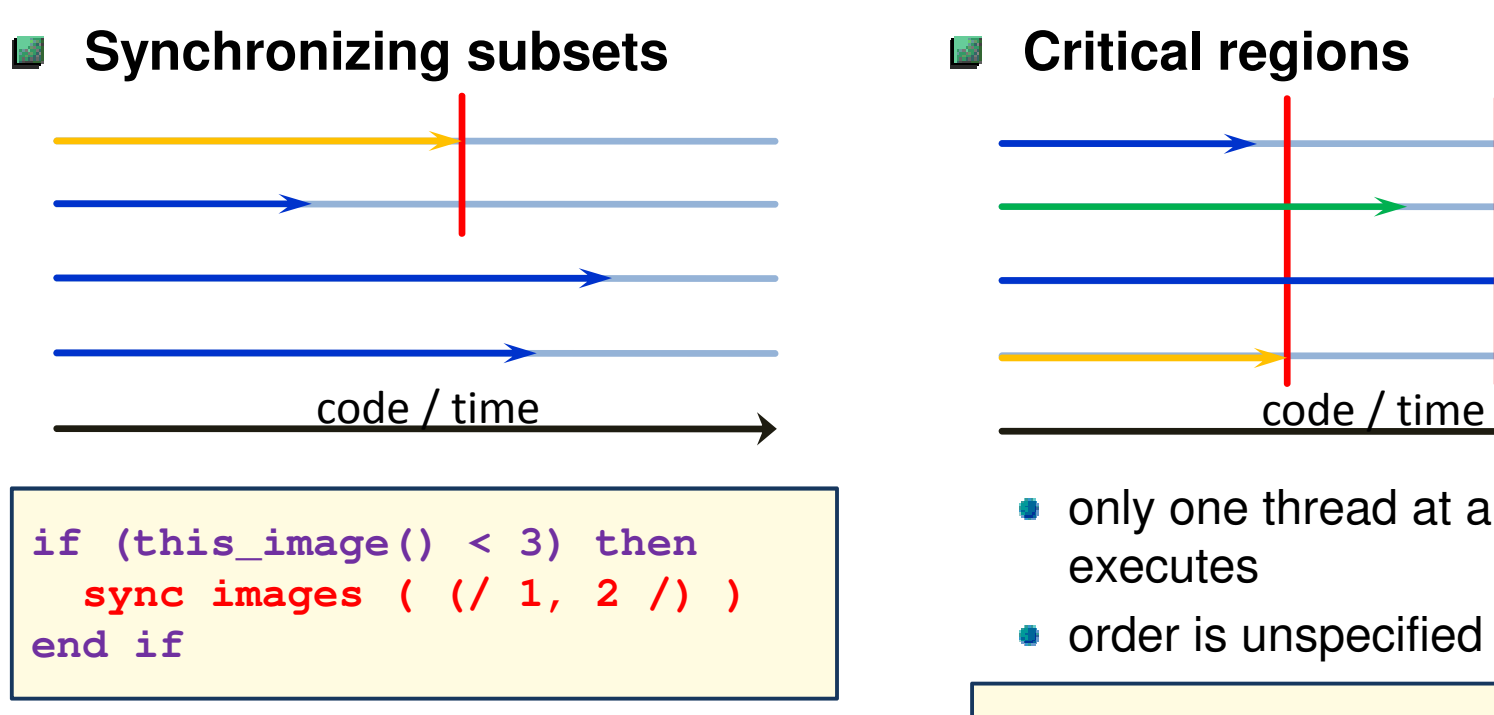

#### • all images against one:

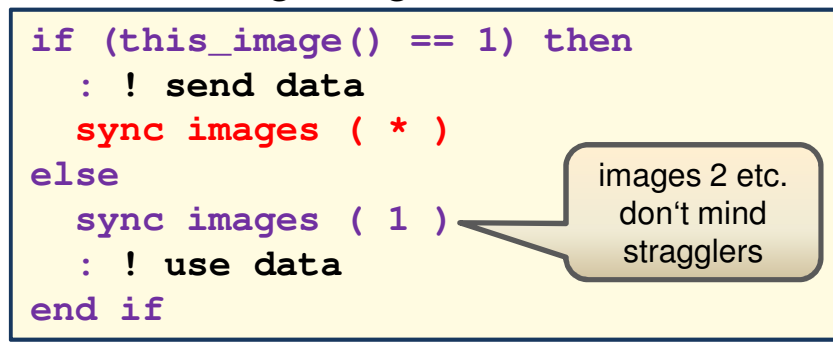

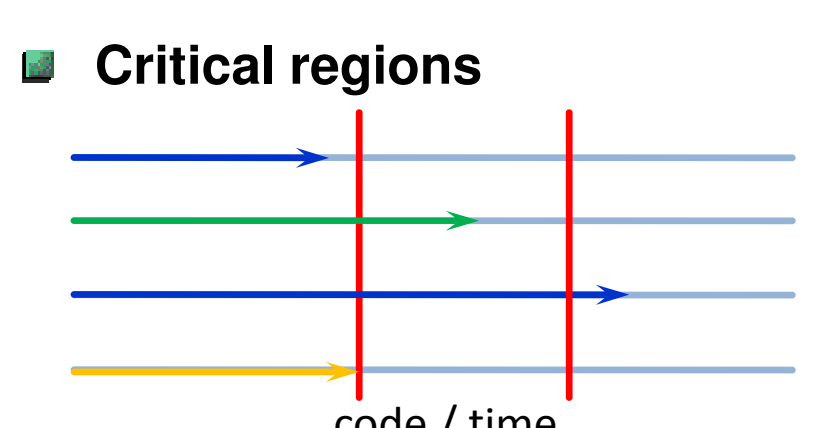

- only one thread at a time executes
- order is unspecified

#### **critical**

**: ! statements in region end critical**

• can have a name, but this has no specific semantics

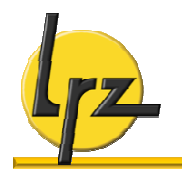

### **Memory fences and atomic subroutines – user-defined light-weight synchronization**

atomic entities are **exempt** from the synchronization rules programmer's responsibility for proper handling

#### **CAF: spin-lock example UPC:**

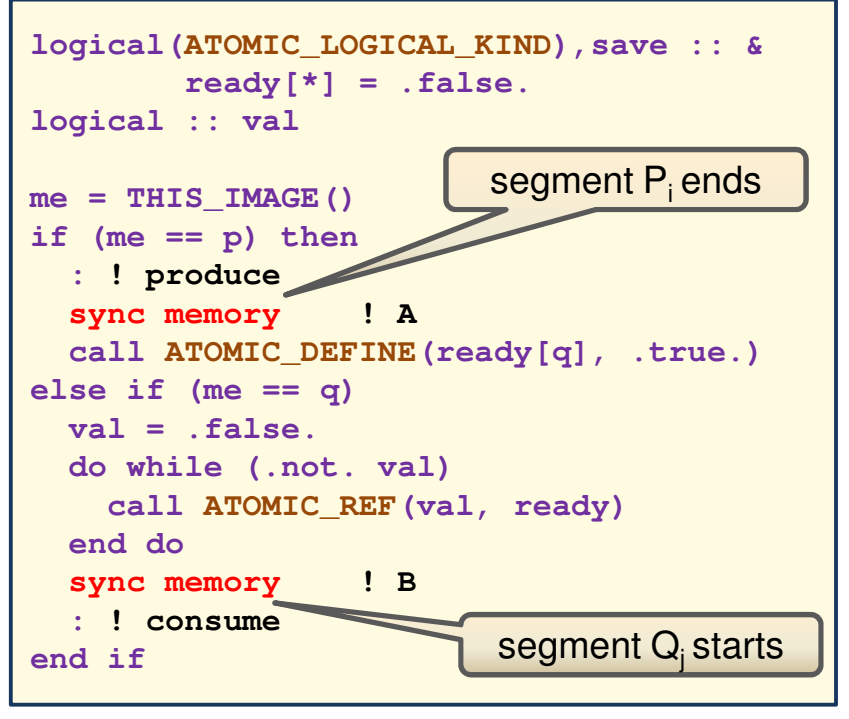

memory fence: prevents reordering of statements (A), enforces memory loads (for coarrays, B)

- memory fence is defined by **upc\_fence;**
- atomic functions: **extension** supported by Berkeley UPC

#### **Remarks**

- memory fence: implied by many other synchronization constructs
- atomic operations:
	- guarantee undivided state change, but not a particular ordering or appearance
	- $\triangleright$  light-weight if hardware supports atomic operations, betterperforming than the big global barrier hammer

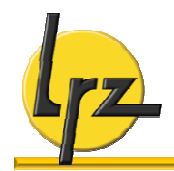

#### **Coordinate access to shared (=sensitive) data**

- **•** sensitive data represented as "red balls"
- **Use a coarray/shared lock variable**  $\frac{1}{2}$ 
	- modified atomically
	- **consistency across images/threads**

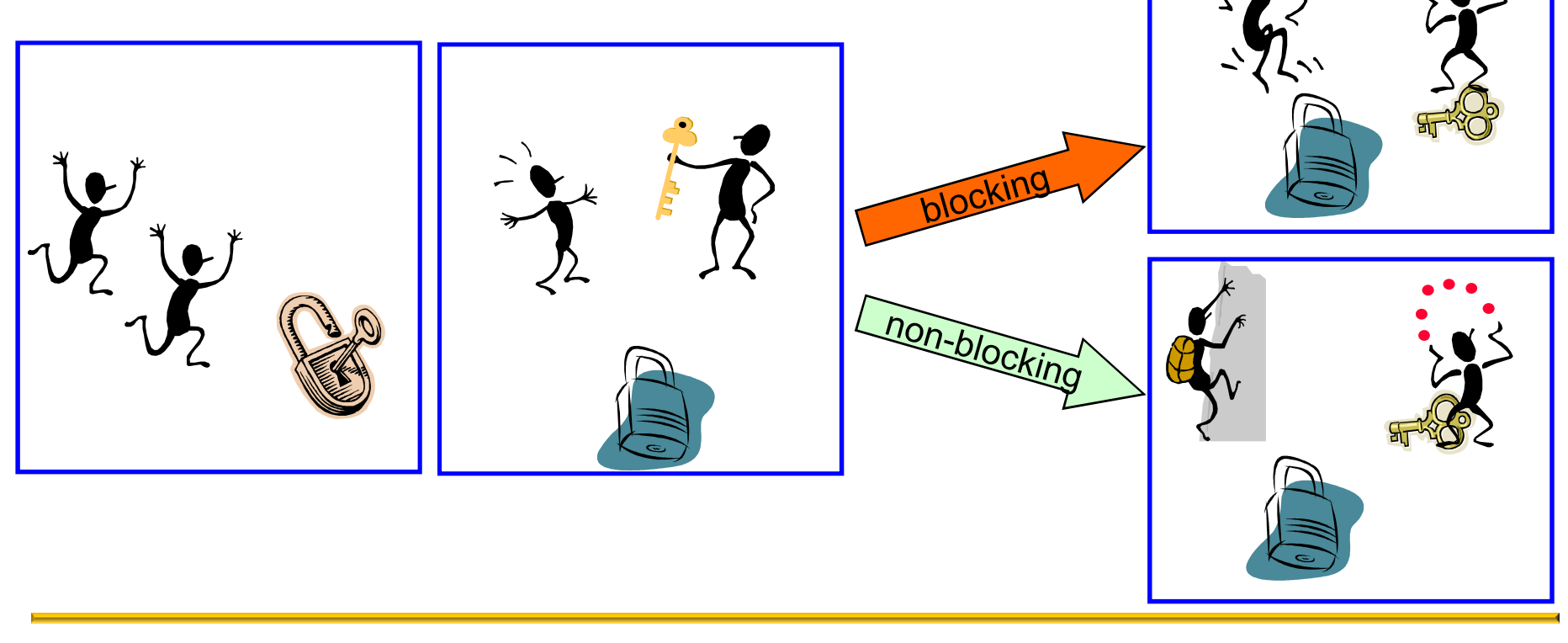

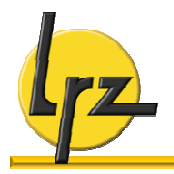

## **Locks – fine grain synchronization**

### **CAF:**

**simplest examples** 

```
use, intrinsic :: iso_fortran_env
type(lock_type) :: lock[*]
! default initialized to unlocked
logical :: got_it
lock(lock[1])
: ! play with red balls
unlock(lock[1])
                        like critical, but
                           more flexible
do 
  lock(lock[2], acquired_lock=got_it)
  if (got_it) exit
: ! do other stuff
end do
: ! play with other red balls
unlock(lock[2])
```
- lock must be a coarray  $\rightarrow$  as many locks as there are images
- **•** lock/unlock: no memory fence, only **one-way** segment ordering

## **UPC:**

single pointer lock variable

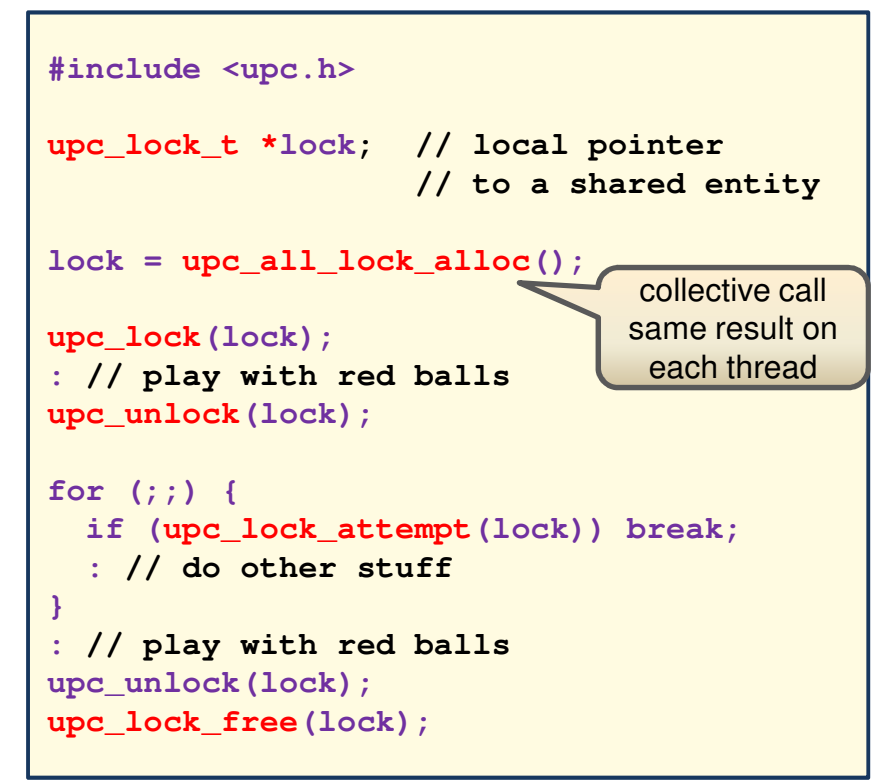

- thread-individual lock generation is also possible (non-collective)
- lock/unlock imply memory fence

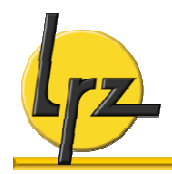

#### **Separate barrier completion point from waiting point**

• this allows threads to perform other computations before they are required to wait

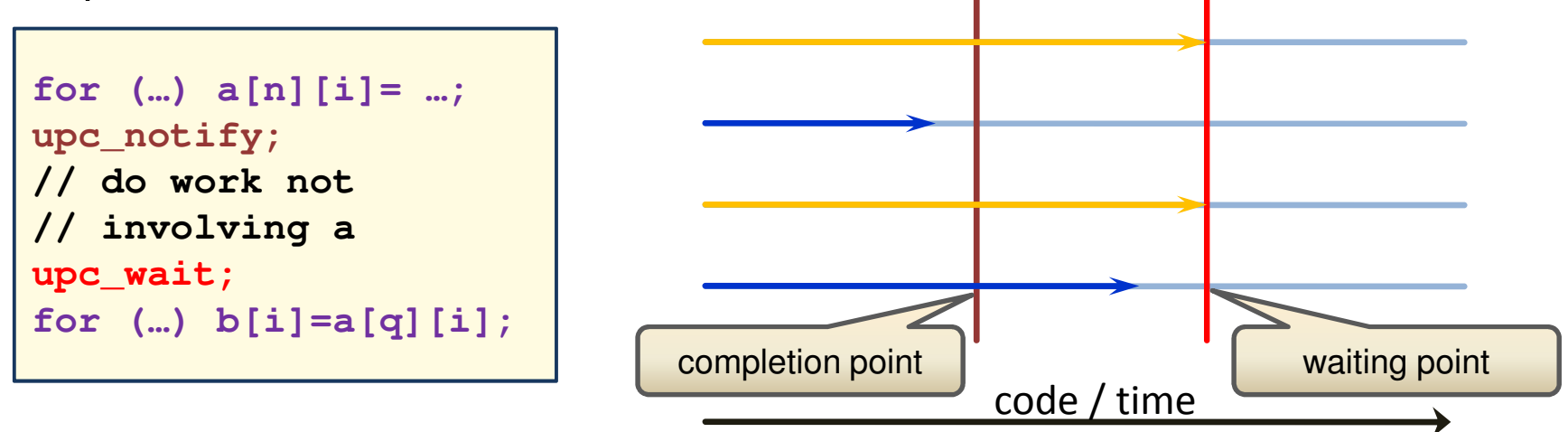

- completion of **upc\_wait** implies synchronization
- collective **all** threads must execute sequence
- **CAF:**
	- presently does not have this facility in statement form
	- can define using locks

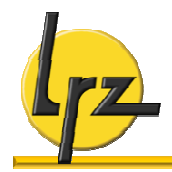

#### **Remember pointer semantics**

**• different between C and Fortran** 

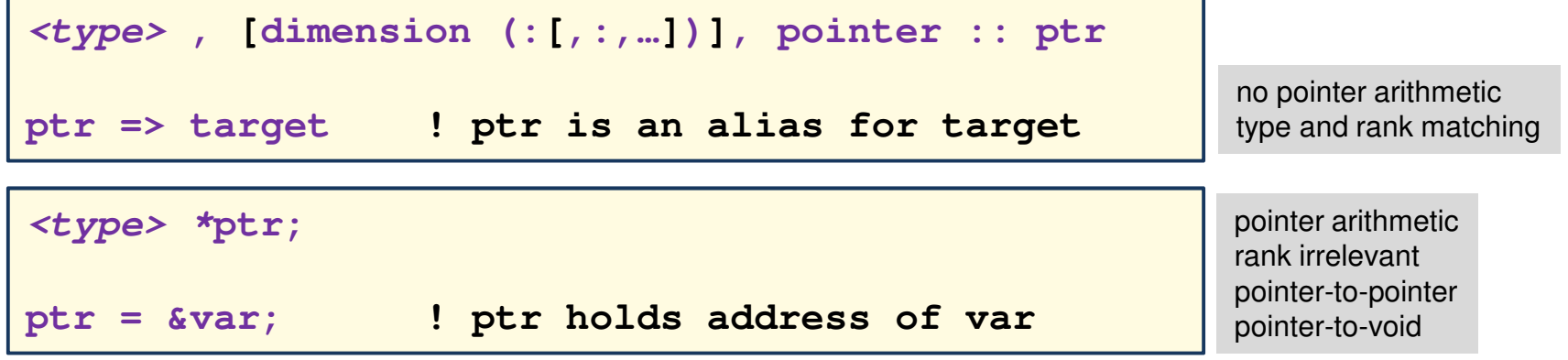

#### **Pointers and PGAS memory categorization**

- both pointer entity and pointee might be private or shared  $\rightarrow$  4 combinations Э possible
- UPC: three of these combinations are realized
- CAF: only two of them allowed, and only in a limited manner  $\leftarrow$  aliasing only to local entities

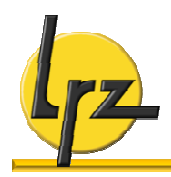

```
integer, target :: i1[*]
integer, pointer :: p1
type :: ctr
  integer, pointer :: p2(:)
end type
type(ctr) :: o[*]
integer, target :: i2(3)
              a coarray cannot have the
             pointer attribute
```
• entity "o": typically asymmetric **• pointer to shared: addressing** 

#### **CAF: UPC:**

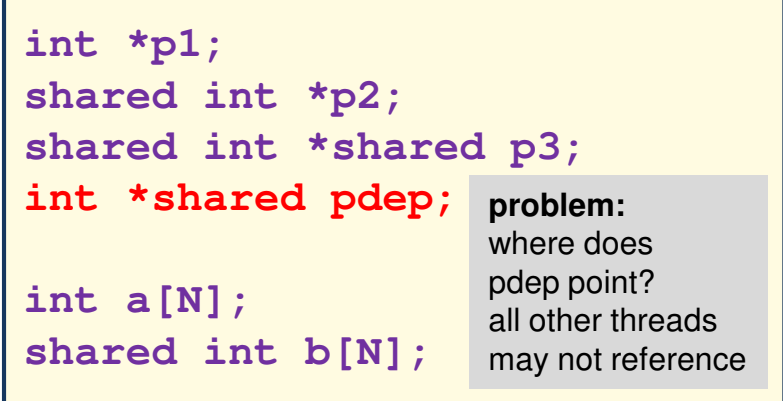

overhead

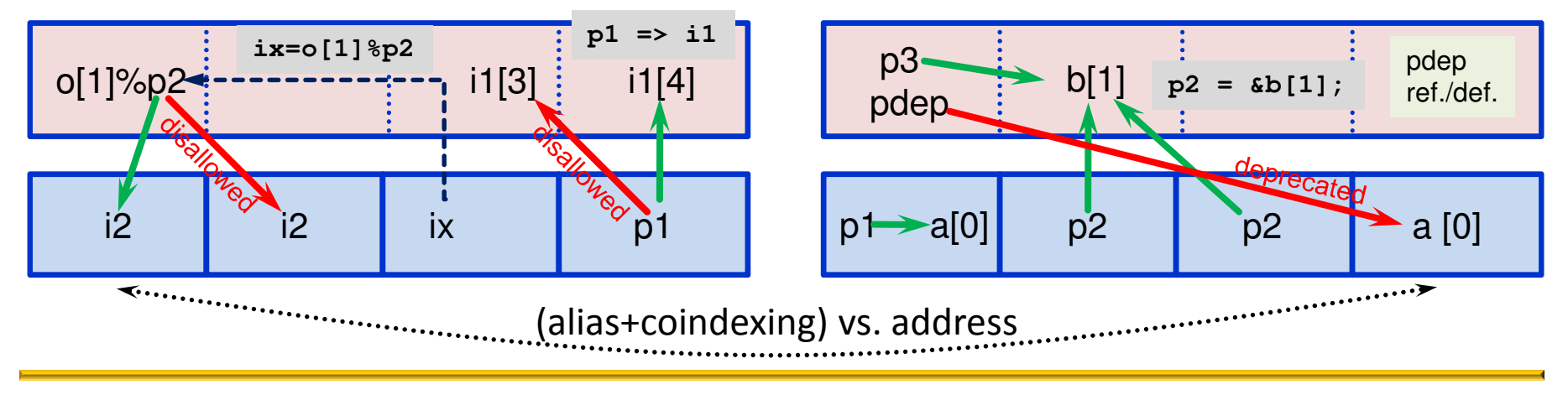

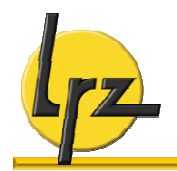

## **Dynamic entities: Memory management**

collective allocation facilities which **synchronize all** images/threads

**CAF:**

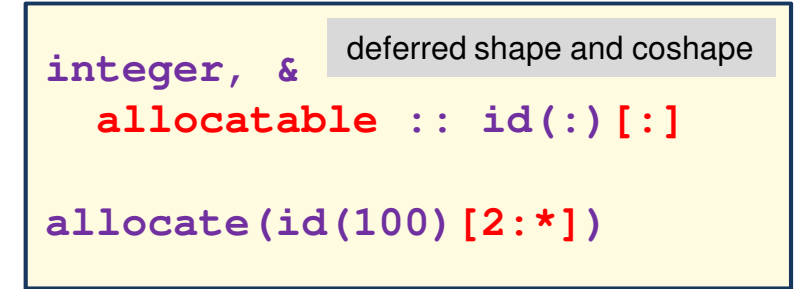

**symmetric** allocation required: same type, type parameters, bounds and cobounds on every image

#### **deallocate(id)**

• deallocation: synchronizes before carried out

#### **UPC:**

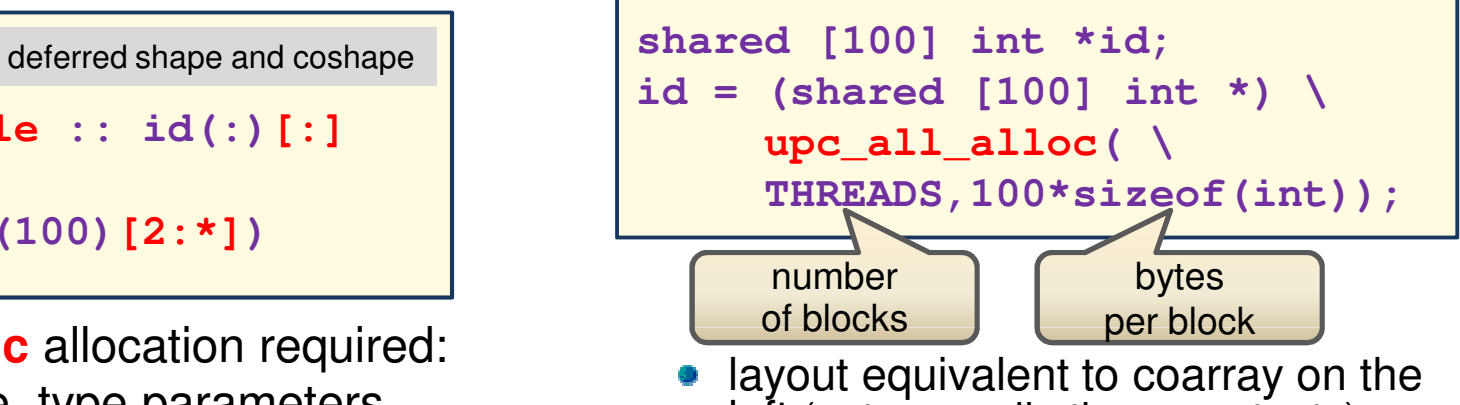

- left (note compile time constants)
- arguments of type **size\_t**
- result is a pointer to shared (same value on each thread)
- **deallocation**

#### **upc\_barrier;**

**if (MYTHREAD==0) upc\_free(id);**

#### is **not** collective

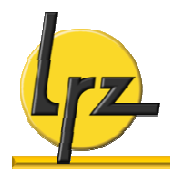

## **UPC: Pointer blocking and casting**

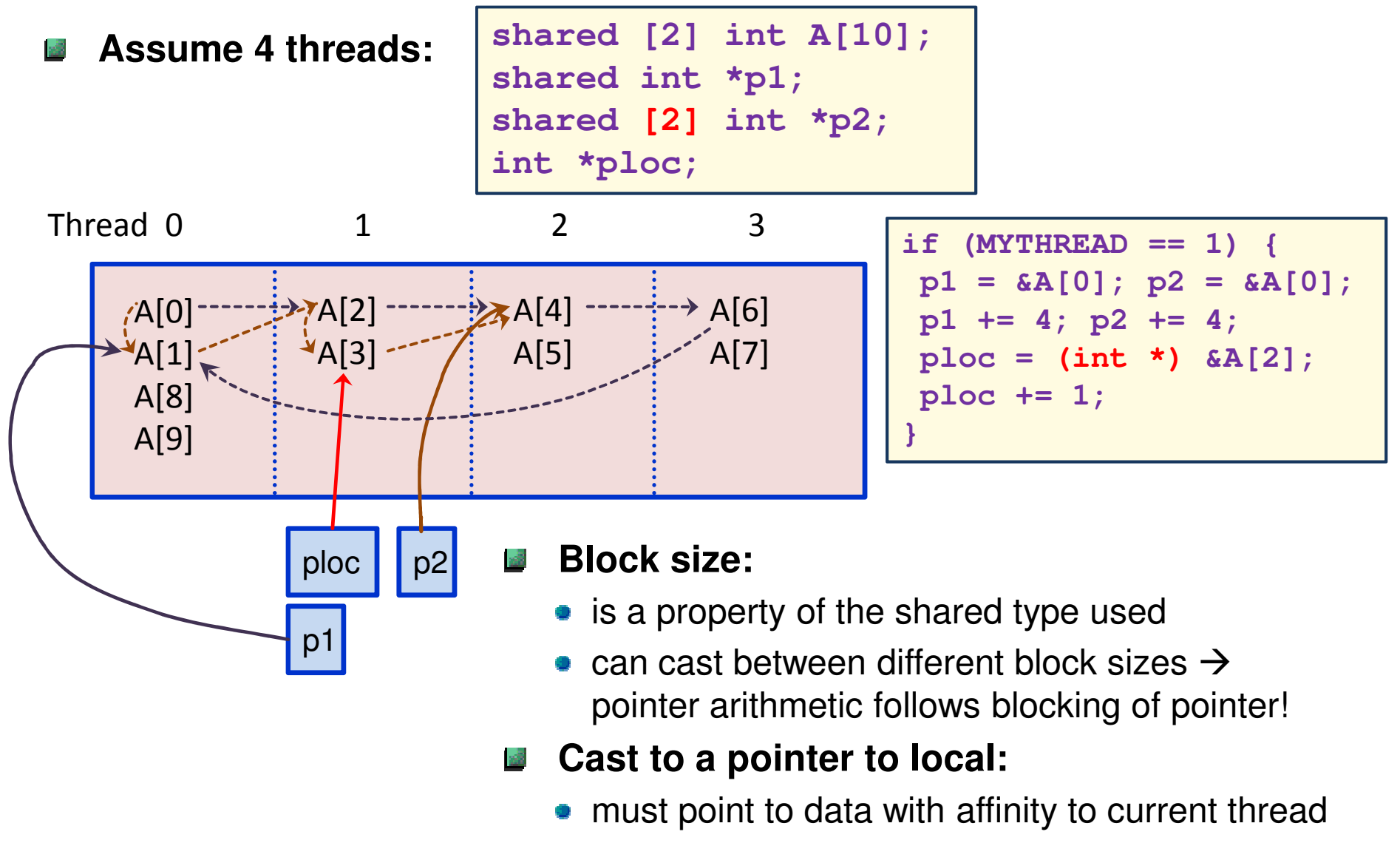

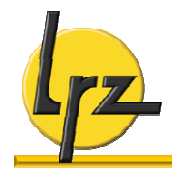

#### **Declaration:**

```
type :: shared_stuff
  real, allocatable :: r(:)[:]
  : ! other (maybe non-coarray) components
end type
```
- component must be allocatable
- type extension: base type must already have a coarray component

#### **Usage / Semantics**

- much like allocatable coarrays
- entities must be scalar, may not be allocatable or pointers

```
type(shared_stuff) :: o 
allocate(o%r(100)[-4:*])) ! synchronizes
: ! use o%r
deallocate(o%r)
```
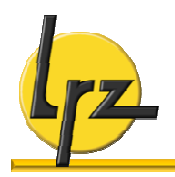

## **Non-synchronizing memory management facilities**

## **CAF:**

• allocatable type components

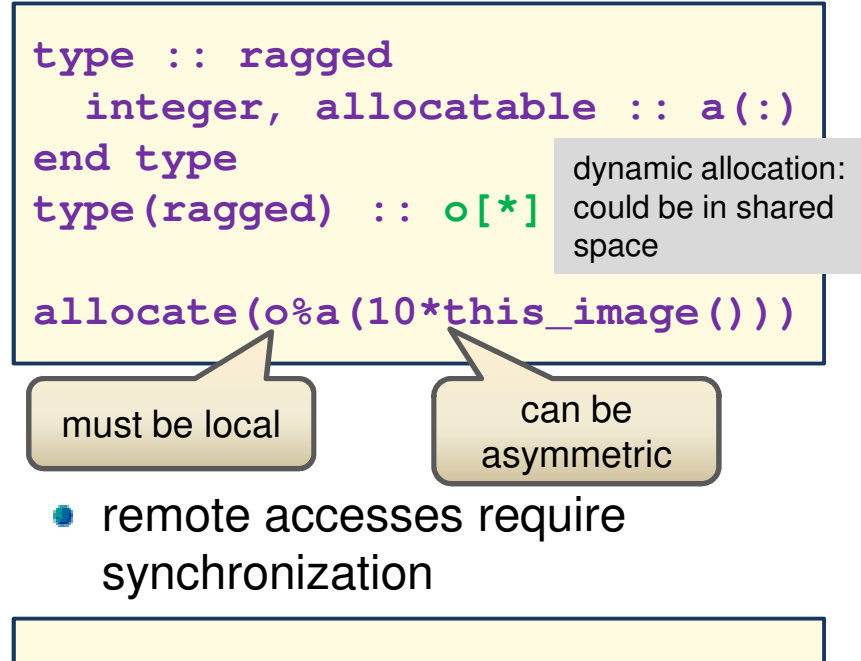

**sync all b(1:size(o[p]%a)) = o[p]%a**

… assuming b is large enough

## **UPC:**

• two routines, both called by individual threads …

**shared void \*upc\_global\_alloc( NBLOCKS,NBYTES);**

**•** per-thread pointer to first element of multiple distributed blocks

#### shared void \*upc\_alloc(NBYTES);

- memory allocated in shared space on calling thread ( $\rightarrow$  single block with affinity)
- pointer to first element of allocated memory
- require shared pointer to handle data transfers ("directory")

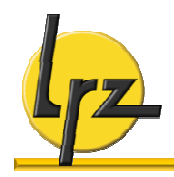

#### **Important cases:**

- 1. coarray dummy arguments
- 2. local coarray entities
- 3. non-coarray dummy arguments associated with a coindexed object

**Case 1:**

- restrictions ensure that no copyin/out can occur
- for allocatable entities, synchronization can occur inside subprogram, symmetric call is required

#### **Case 2:**

- SAVE attribute required, **no** automatic entities
- allocatable is allowed  $\rightarrow$ synchronization is implied

#### **Case 3:**

• copy-in/out will usually occur **additional** synchronization rule needed

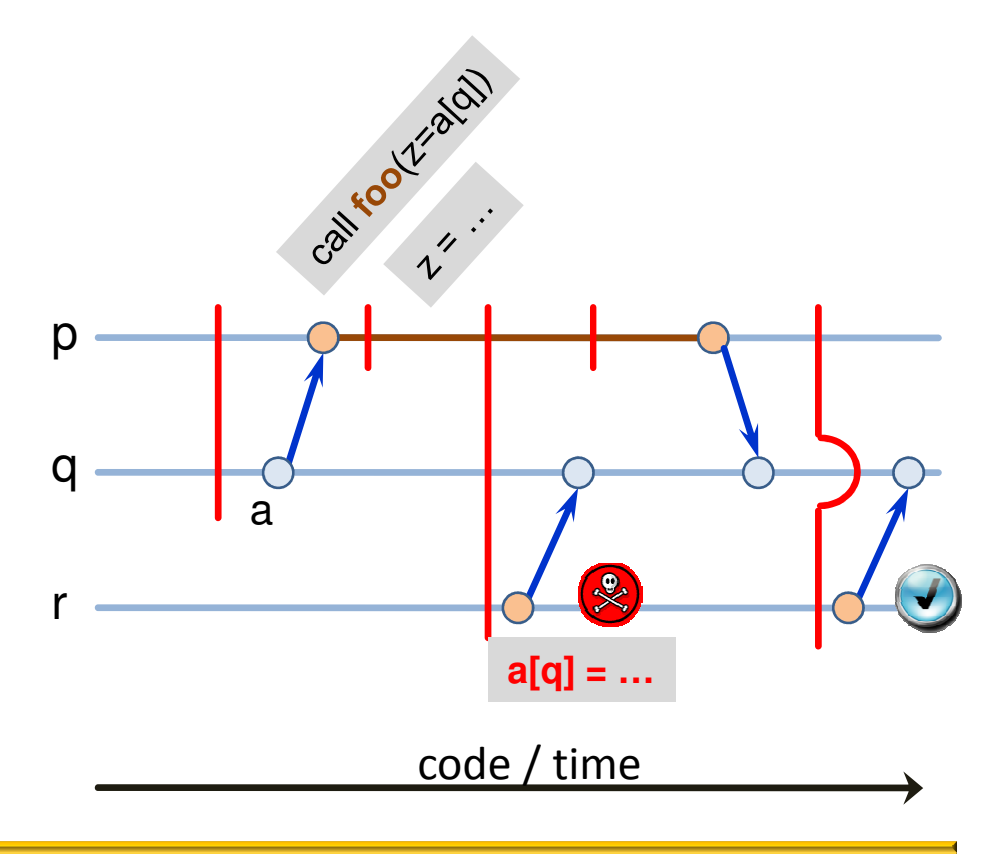

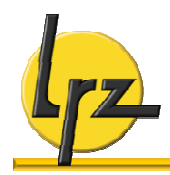

#### **Separate include file**

**#include <upc\_collective.h> void upc all reduceT(**

#### **Two types:** ali.

- data redistribution (e.g., scatter, gather)
- computation operations (reduce, prefix, sort)

### **Synchronization mode:**

constants of type **upc\_flag\_t**

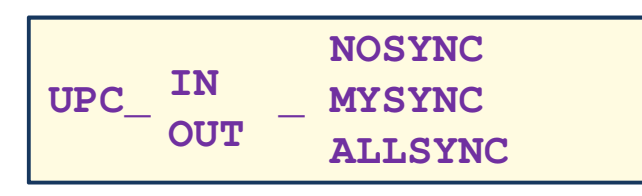

- entry or exit point, synchronize not at all / wrt data on entered threads / wrt all threads  $\rightarrow$  allow function to read/write data
- can combine using  $\sqrt{ }$ "

#### **Example:**

- **shared void \*restrict dst, shared const void \*restrict src, upc\_op\_t op, size\_t nelems, size\_t blk size, T(\*func)(T, T), upc\_flag\_t flags);**
	- **T** is one of the following types:

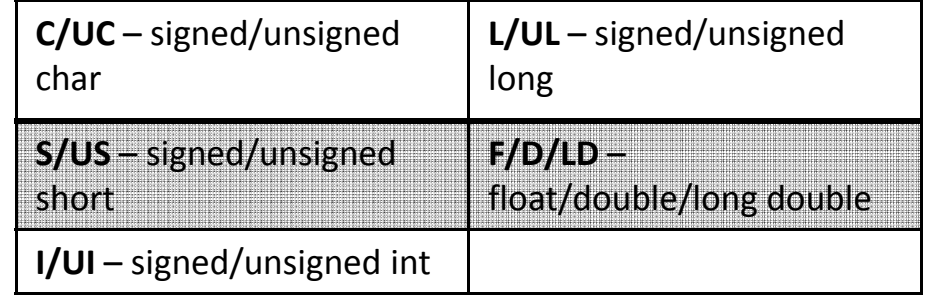

**•** op is one of the following operations: UPC\_ADD, UPC\_MULT, UPC\_AND, UPC\_OR, UPC\_XOR, UPC\_LOGAND, UPC\_LOGOR, UPC\_MIN, UPC\_MAX, UPC\_FUNC, UPC\_NONCOMM\_FUNC

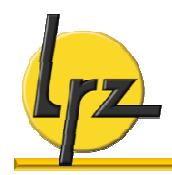

## **Parallel I/O extensions in UPC**

### **Extension to UPC**

- defined in **upc\_io.h**
- **•** provide collective I/O functions
- **local and shared reads and** writes (individual vs. shared file pointer)

- read thread-specific sections of a file
- write thread-specific sections of a file
- **•** special flag for atomicity and consistency semantics (writes from multiple threads)
- **otherwise weak semantics** (**upc\_all\_fclose(), upc\_all\_fsync()**)
- **B** Shared file pointer
	- one pointer shared by all threads
- cannot use in conjunction **Individual file pointer** with pointers to local buffers
	- consistency requirements for arguments

#### **I/O on shared vs. private data**

• can do both using individual file pointers

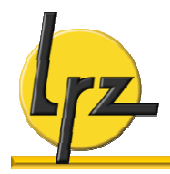

## **Possible future developments**

#### **Teams**

- load imbalanced problems (partial synchronization)
- recursive algorithms

## **Asyncs and Places**

- memory and function shipping
- support for accelerator devices?
- **Collective calls in CAF**
	- maybe even asynchronous?

### **Process topologies in CAF**

- more general abstraction than multiple coindices
- **Global variables and co-pointers in CAF**
	- increase programming flexibility
- **Split-phase barrier in CAF**
- **Parallel I/O in CAF**

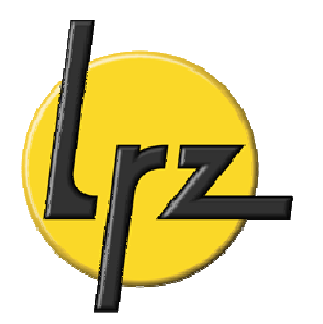

# **Thank you for your attention!**

# **Any questions?**